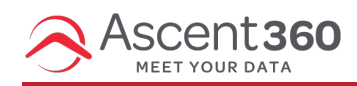

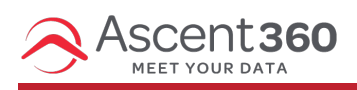

## What time zone does the platform display?

The Ascent360 Platform displays all times in Mountain Time (MDT/MST) regardless of what time zone the end user is on. Therefore any export time or email send time is scheduled and displayed in Mountain Time.

**The Mountain Time zone** is an area 7 hours behind [Greenwich](https://greenwichmeantime.com/what-is-gmt/) Mean Time [\(GMT-7](https://greenwichmeantime.com/time-zone/gmt-7/)) during the winter months (referred to as MST - Mountain Standard Time) and 6 hours behind [Greenwich](https://greenwichmeantime.com/what-is-gmt/) Mean Time [\(GMT-6](https://greenwichmeantime.com/time-zone/gmt-6/)) during the summer months (referred to as MDT - Mountain Daylight Time).

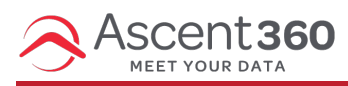

Where did Campaign Manager go?

In August 2022, we renamed Campaign Manager; it's now called **Complex Audience Builder**. We didn't change any of the functionality  $-$  just the name.

We made this change because we introduced a new Campaigns area where users can track their email campaign performance, and we wanted to prevent confusion. :)

Here is how to find Complex Audience Builder: On the left navigation bar, click Audiences > Complex Audience Builder.

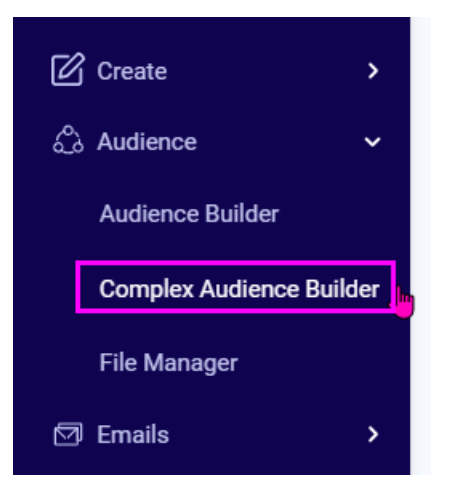